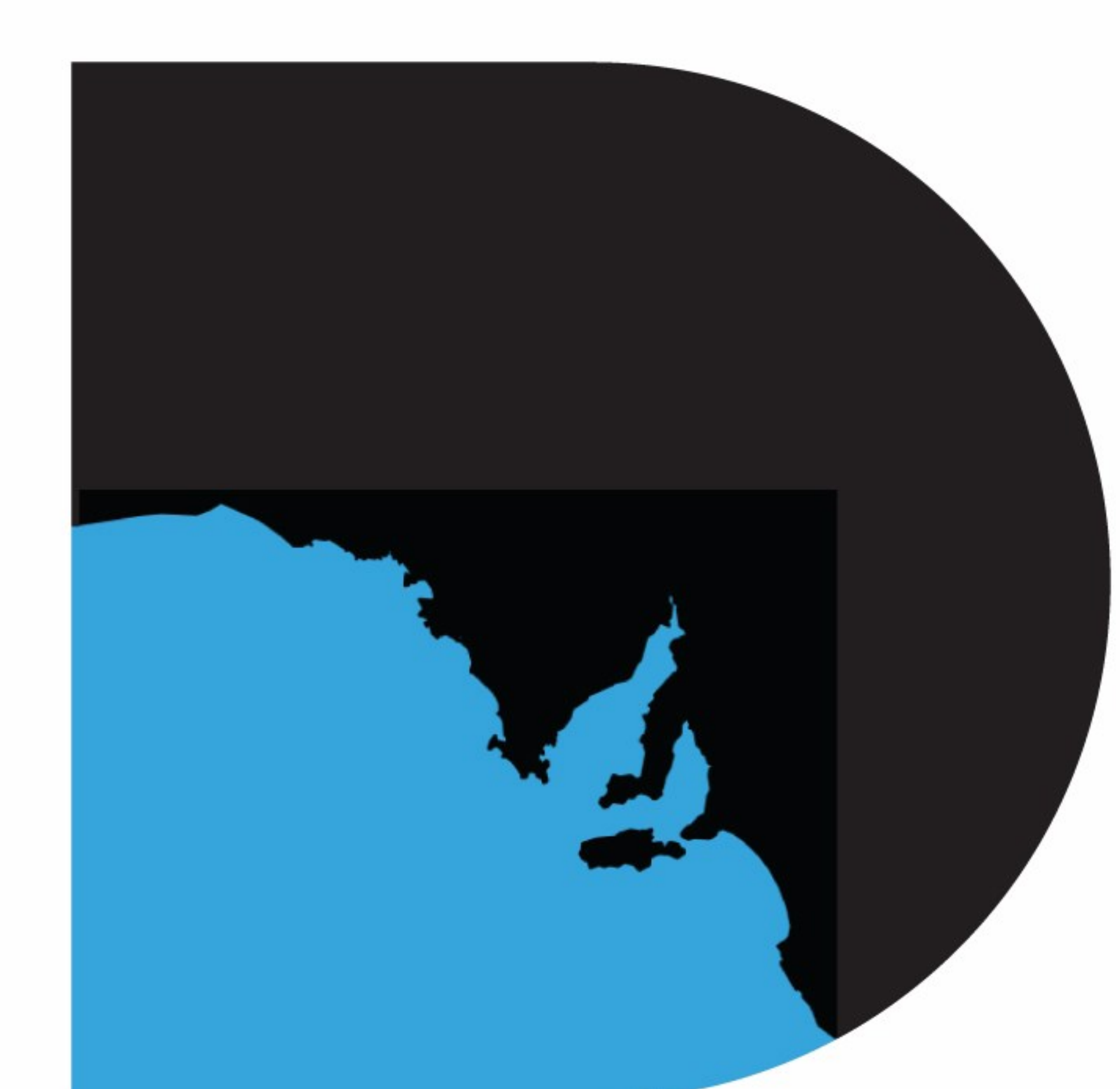

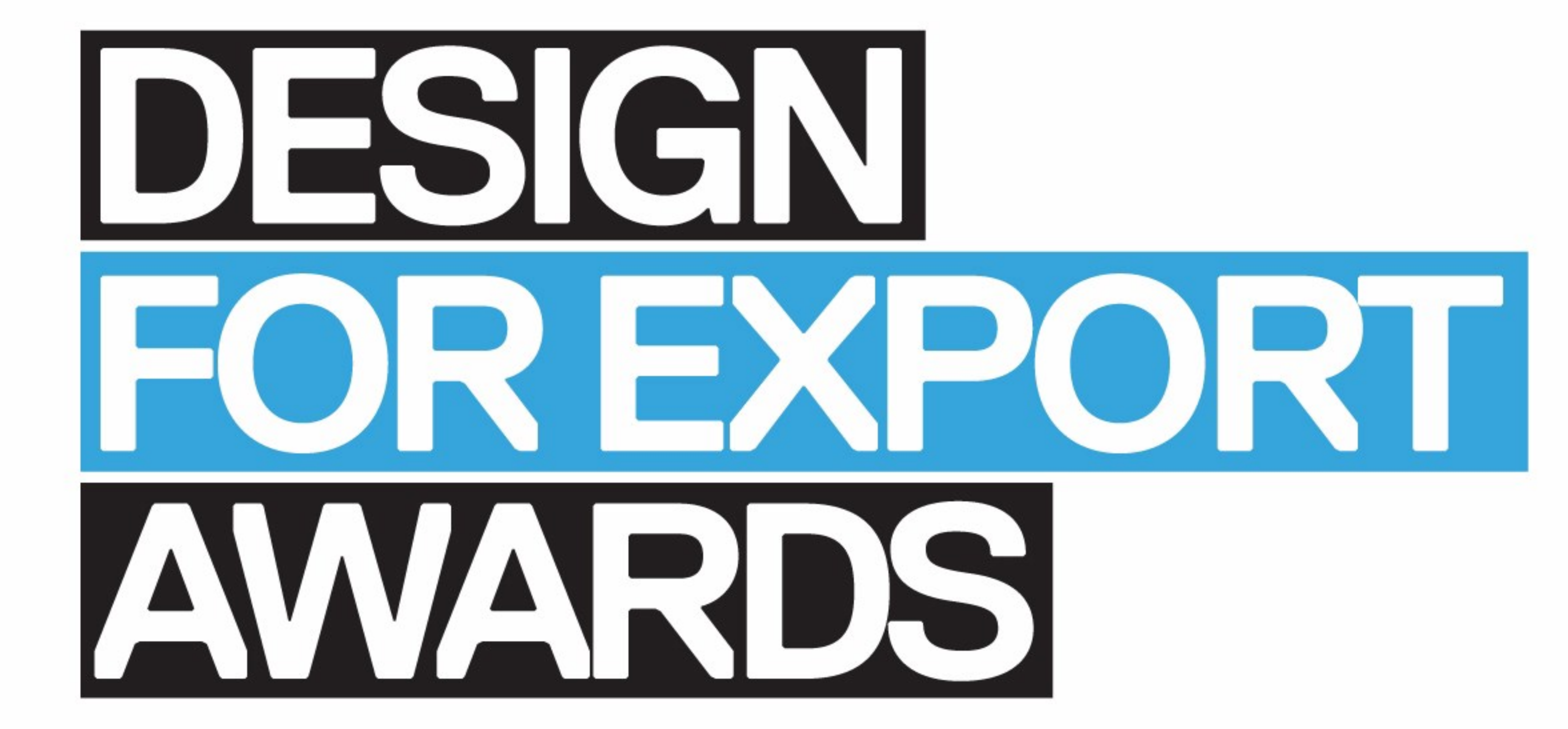

## 2017 FINALIST

## PRODUCT DESIGN

## **GREENWELL WATER SAVERS**

Greenwell

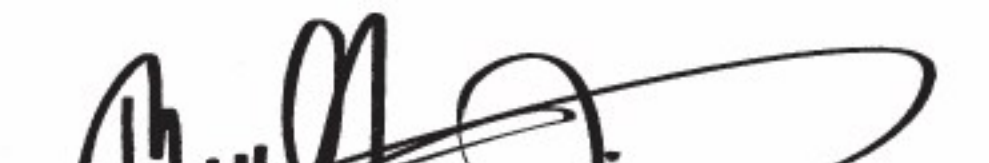

Nigel McBride **Chief Executive Officer Business SA** 

Dr. Brandon Gien **Chief Executive Officer** Good Design Australia

Organised by:

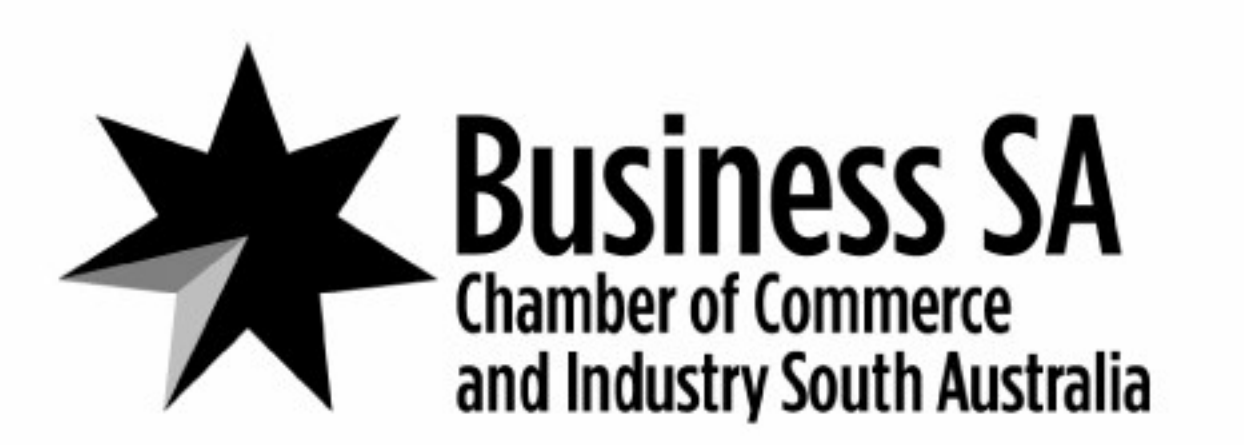

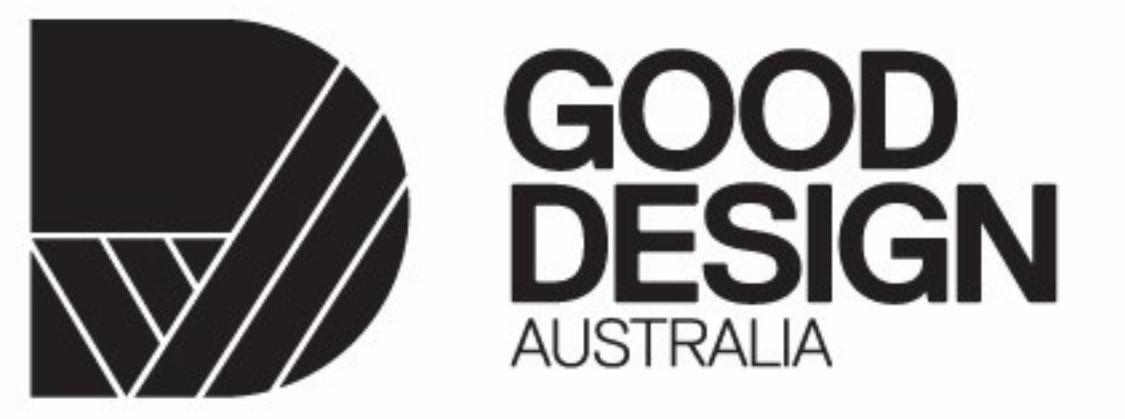

Proudly Sponsored by:

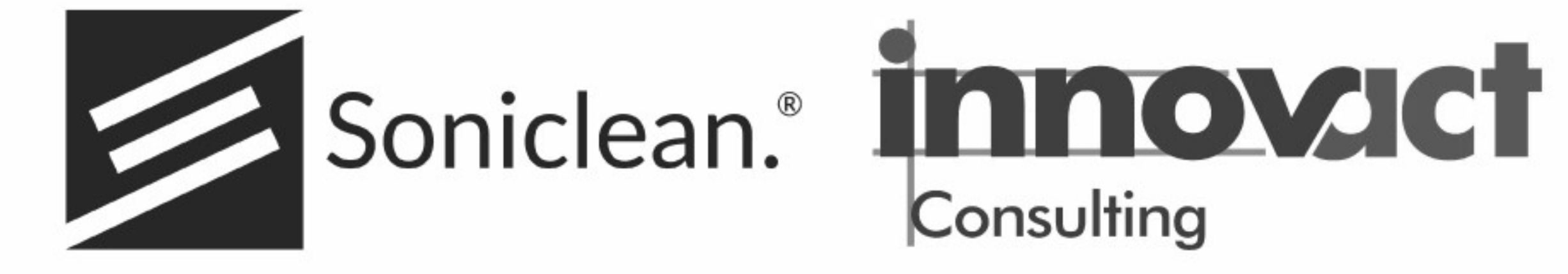